# **PEMBUATAN DAN PENGELOLAAN DATABASE PADA APLIKASI PINTU**

#### **BALAI PENJAMINAN MUTU PENDIDIKAN (BPMP)**

#### **PROVINSI KEPULAUAN BANGKA BELITUNG**

#### **LAPORAN MAGANG KERJA**

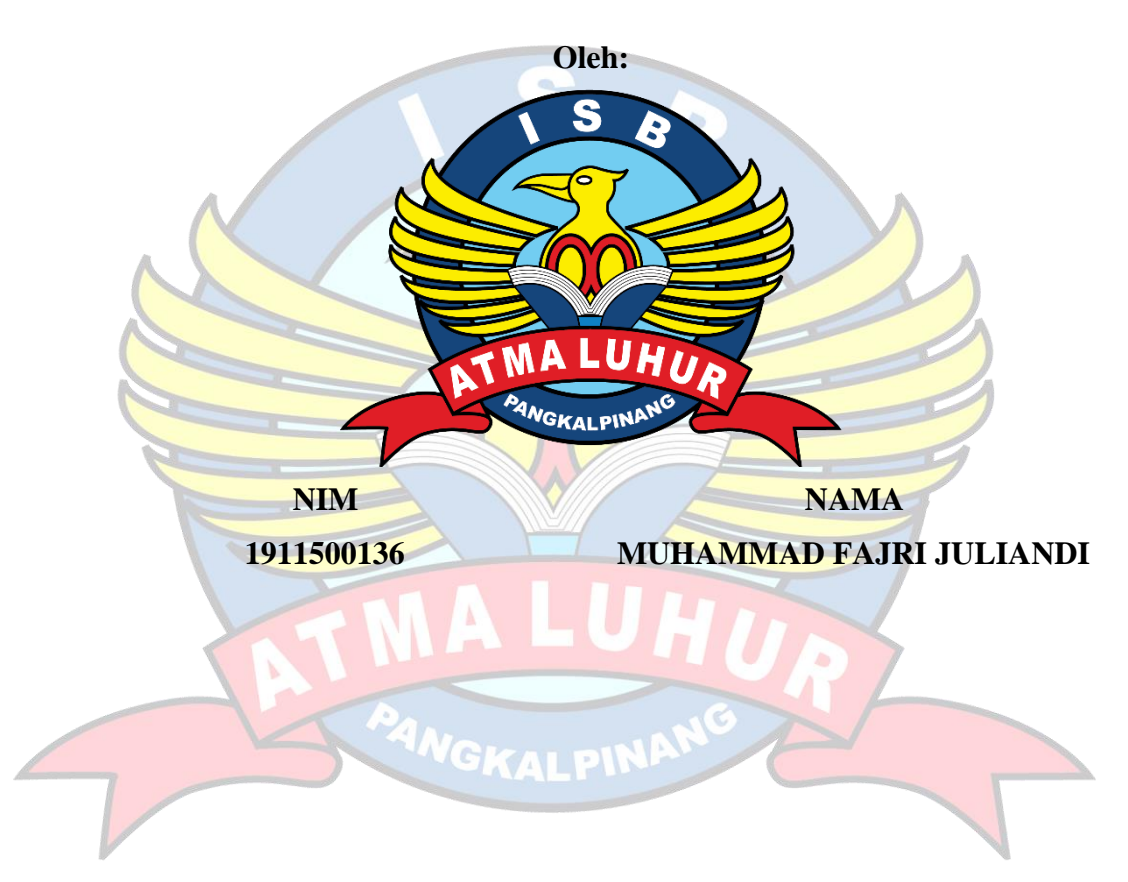

## **FAKULTAS TEKNOLOGI INFORMASI**

## **PROGRAM STUDI TEKNIK INFORMATIKA**

## **INSTITUT SAINS DAN BISNIS ATMA LUHUR**

## **PANGKALPINANG**

**2022/2023**

# **PEMBUATAN DAN PENGELOLAAN DATABASE PADA APLIKASI PINTU**

#### **BALAI PENJAMINAN MUTU PENDIDIKAN (BPMP)**

#### **PROVINSI KEPULAUAN BANGKA BELITUNG**

#### **LAPORAN MAGANG KERJA**

Diajukan untuk melengkapi laporan kegiatan magang

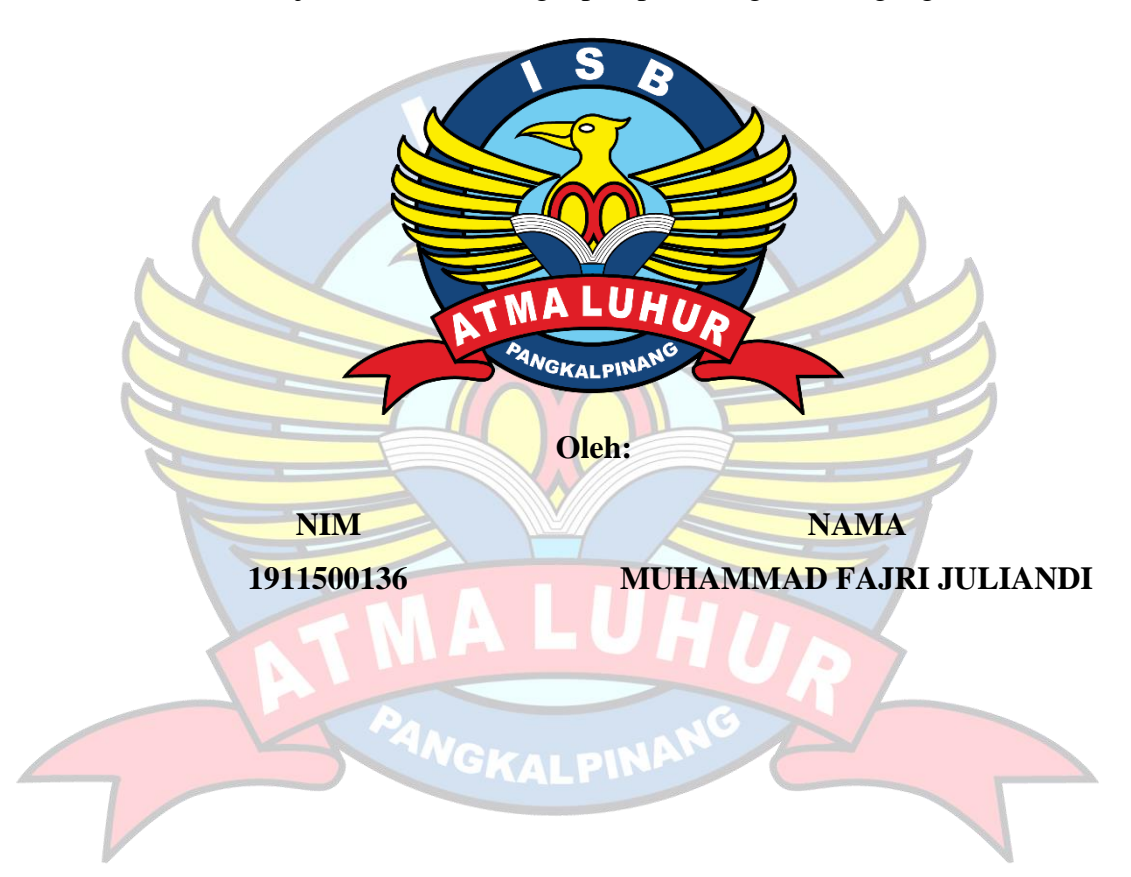

#### **FAKULTAS TEKNOLOGI INFORMASI**

## **PROGRAM STUDI TEKNIK INFORMATIKA**

## **INSTITUT SAINS DAN BISNIS ATMA LUHUR**

## **PANGKALPINANG**

**2022/2023**

#### LEMBAR PENGESAHAN SELESAI MAGANG

Dinyatakan bahwa:

1. Muhammad Fajri Juliandi

 $(1911500136)$ 

Telah melaksanakan kegiatan Magang Kerja dari 05 September 2022 sampai dengan 06 Maret 2023 dengan baik.

Nama Instansi: Balai Penjaminan Mutu Pendidikan (BPMP) Provinsi Kepulauan Bangka Belitung.

Alamat

: Komplek Perkantoran dan Pemukiman Terpadu Pemprov Kep. Babel, Jalan Pulau Bangka Air Itam Pangkalpinang.

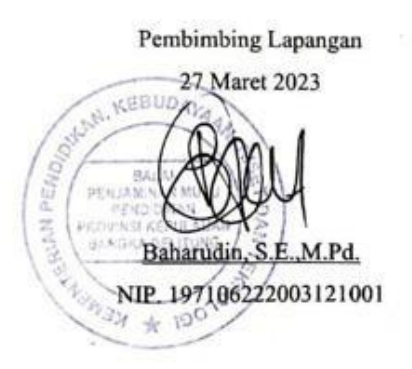

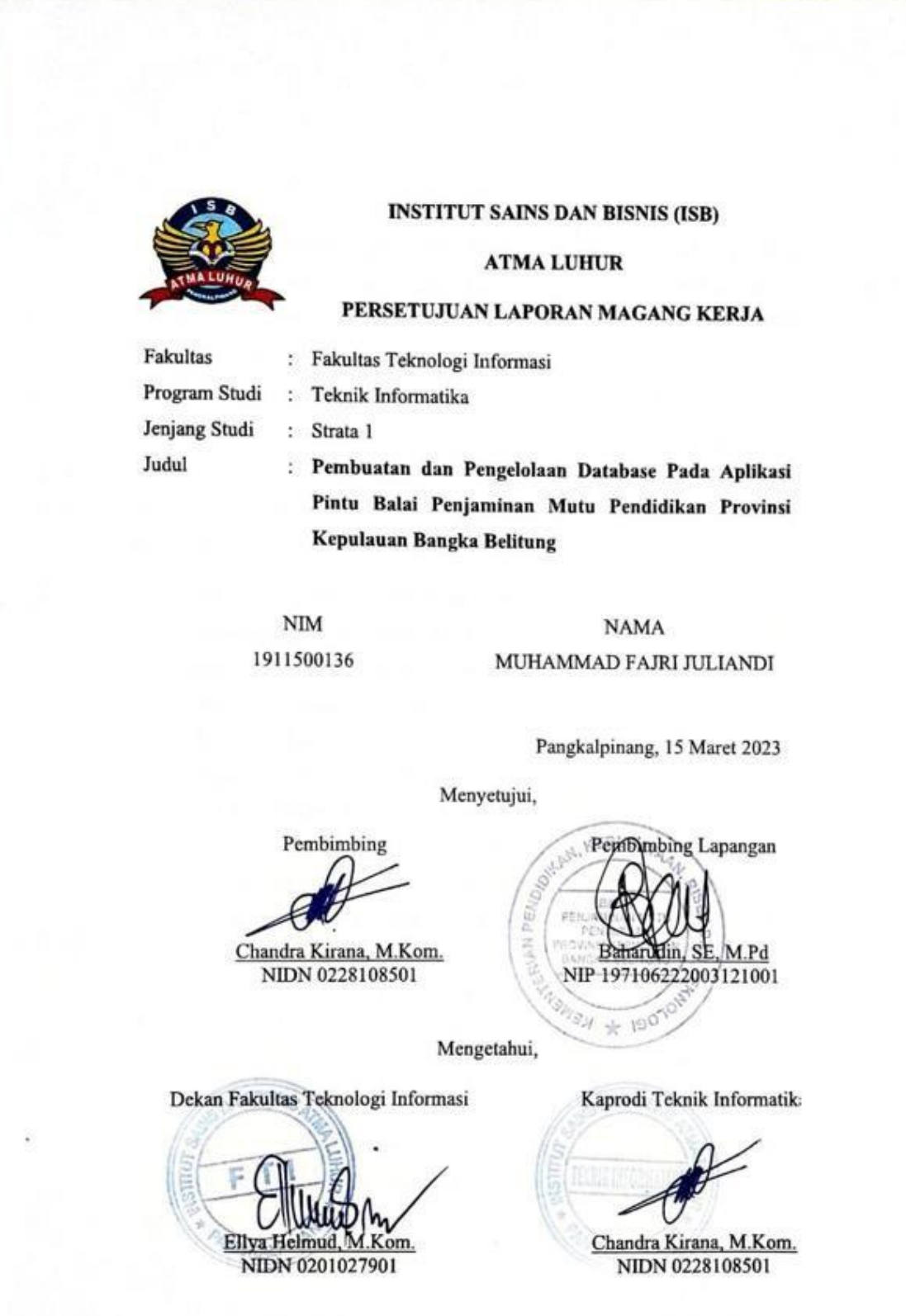

#### **KATA PENGANTAR**

Dengan menyebut nama Allah SWT yang Maha Pengasih lagi Maha Penyayang, puji syukur atas kehadirat-Nya, yang telah melimpahkan rahmat, hidayah, dan inayah-Nya kepada penulis, sehingga penulis dapat menyelesaikan laporan magang tentang Implementasi Laporan Masyarakat terhadap Balai Penjaminan Mutu Pendidikan Provinsi Kepulauan Bangka Belitung.

Laporan Magang ini telah disusun dengan maksimal dan mendapatkan bantuan dari berbagai pihak sehingga dapat memperlancar pembautan laporan magang ini. Untuk itu penulis menyampaikan banyak terima kasih kepada semua pihak yang telah berkontribusi dalam pembuatan laporan magang ini,

- 1. Allah SWT yang telah memudahkan penulis dalam membuat laporan ini.
- 2. Kedua orang tua yang selalu memberikan semangat, sehingga memudahkan penulis dalam menyelesaikan laporan ini.
- 3. Bapak Drs. Djaetun Hs yang telah mendirikan Atma Luhur.
- 4. Bapak Dr. Husni Teja Sukmana, S.T, M.Sc selaku Rektor ISB Atma Luhur.
- 5. Bapak Ellya Helmud, M.Kom selaku Dekan Fakultas Teknologi Informasi.
- 6. Bapak Chandra Kirana, M.Kom selaku Kaprodi Teknik Informatika sekaligus dosen pembimbing magang
- 7. Ibu Baharudin, SE, M.Pd selaku pembimbing lapangan di BPMP BABEL.
- 8. Bapak Genta Taufik Ismail, S.T selaku mentor dalam pembuatan Website BPMP dan Bapak Tisna Amrullah yang membantu dalam menganalisis pemetaan jaringan yang sudah ada dikantor BPMP.
- 9. Serta saudara dan sahabat terutama teman-teman angkatan 2019 dan temanteman magang yang selalu memberikan dukungan dan motivasi untuk menyelesaikan laporan magang ini.

Semoga ilmu yang telah kita dapatkan di Balai Penjaminan Mutu Pendidikan (BPMP) Provinsi Kepulauan Bangka Belitung ini dapat bermanfaat bagi penulis.

Terlepas dari semua itu, penulis meyadari sepenuhnya bahwa masih ada kekurangan baik dari segi susunan kalimat maupun tata bahasanya. Oleh karena itu dengan tangan terbuka penulis menerima segala saran dan kritik dari pembaca agar penulis dapat memperbaiki laporan magang ini.

Akhir kata penulis berharap semoga laporan magang tentang Implementasi Laporan Masyarakat terhadap Balai Penjaminan Mutu Pendidikan Provinsi Kepulauan Bangka Belitung ini dapat memberikan manfaat maupun inspirasi terhadap pembaca.

Pangkalpinang, 15 Maret 2023

Franci

Muhammad Fajri Juliandi

# **DAFTAR ISI**

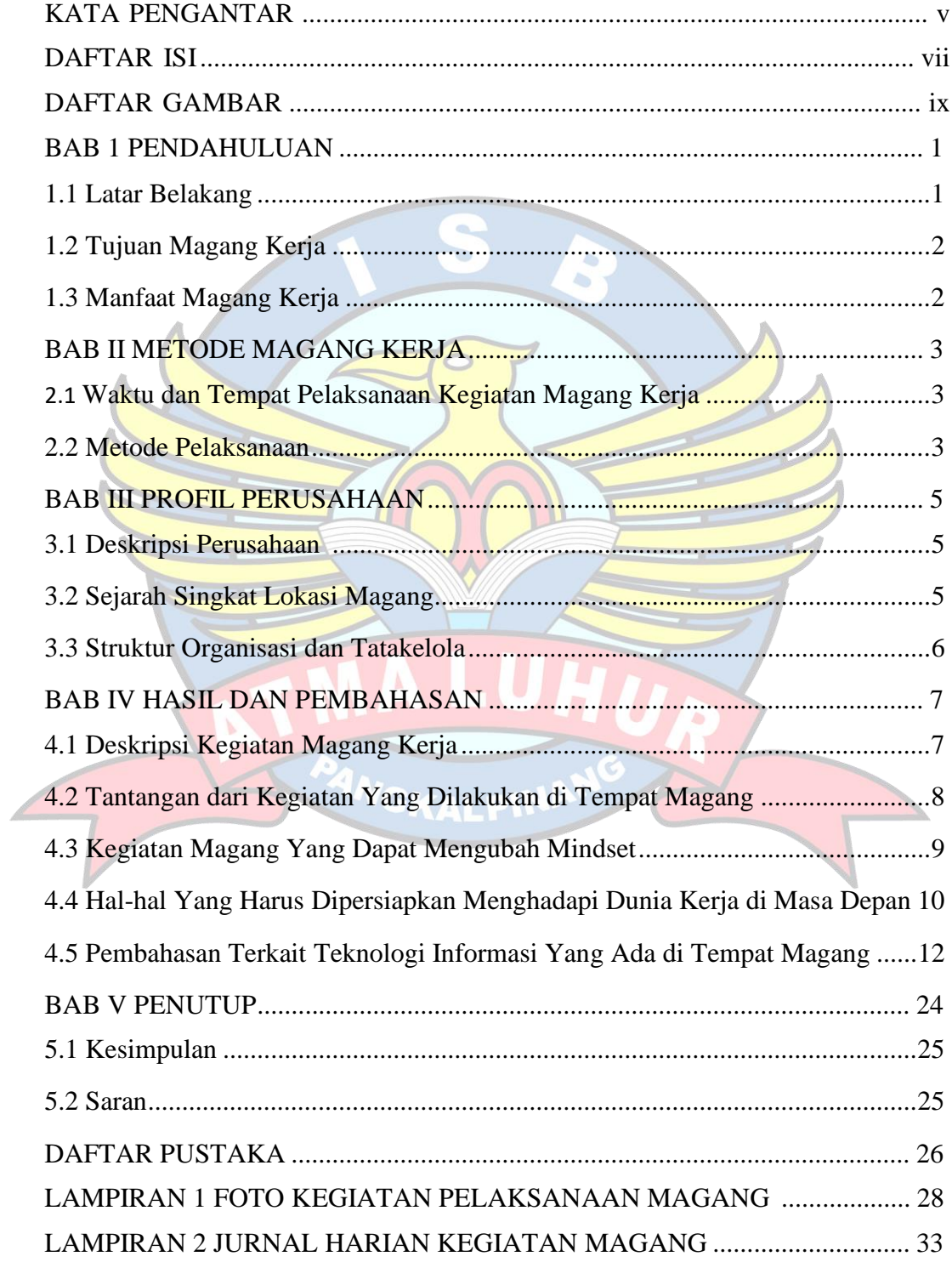

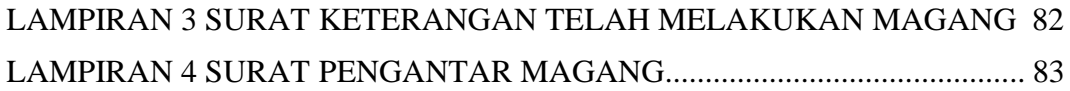

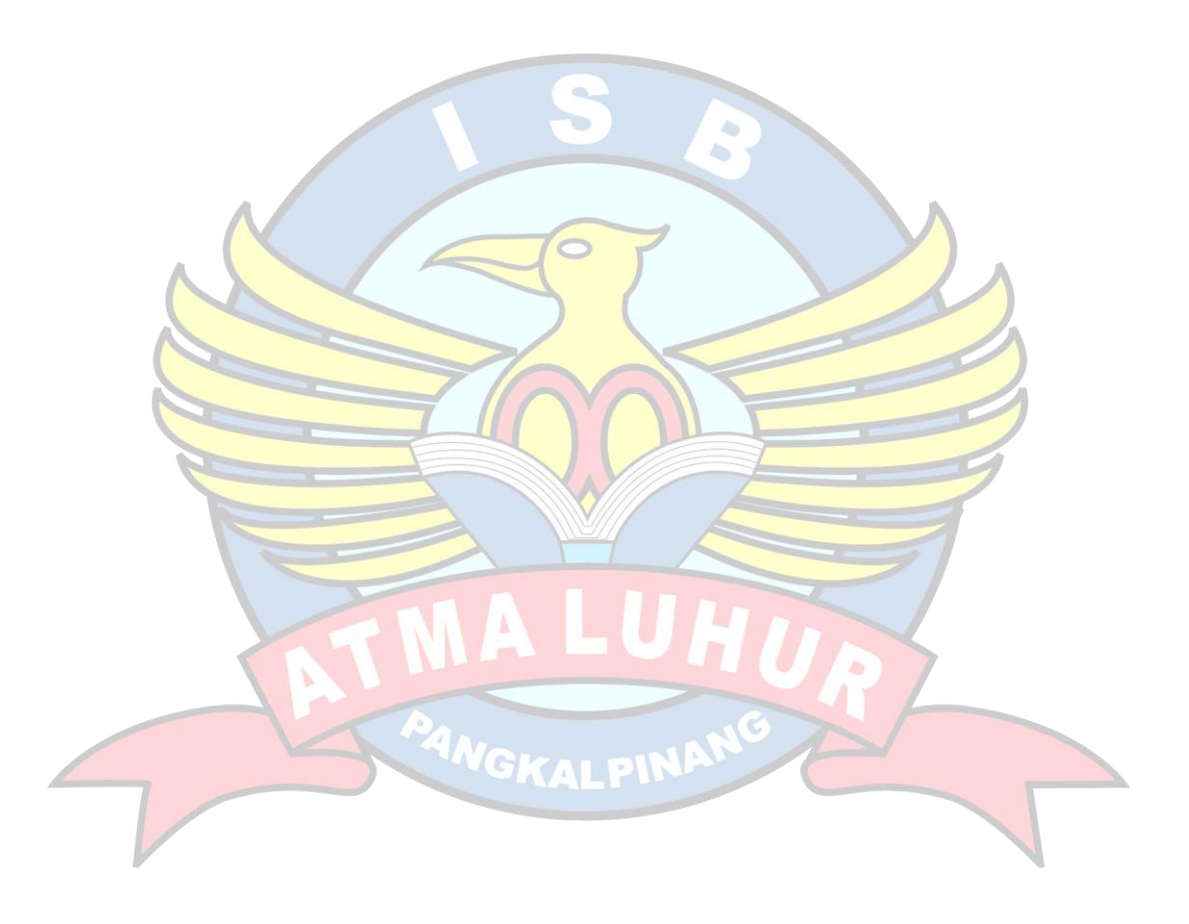

## **DAFTAR GAMBAR**

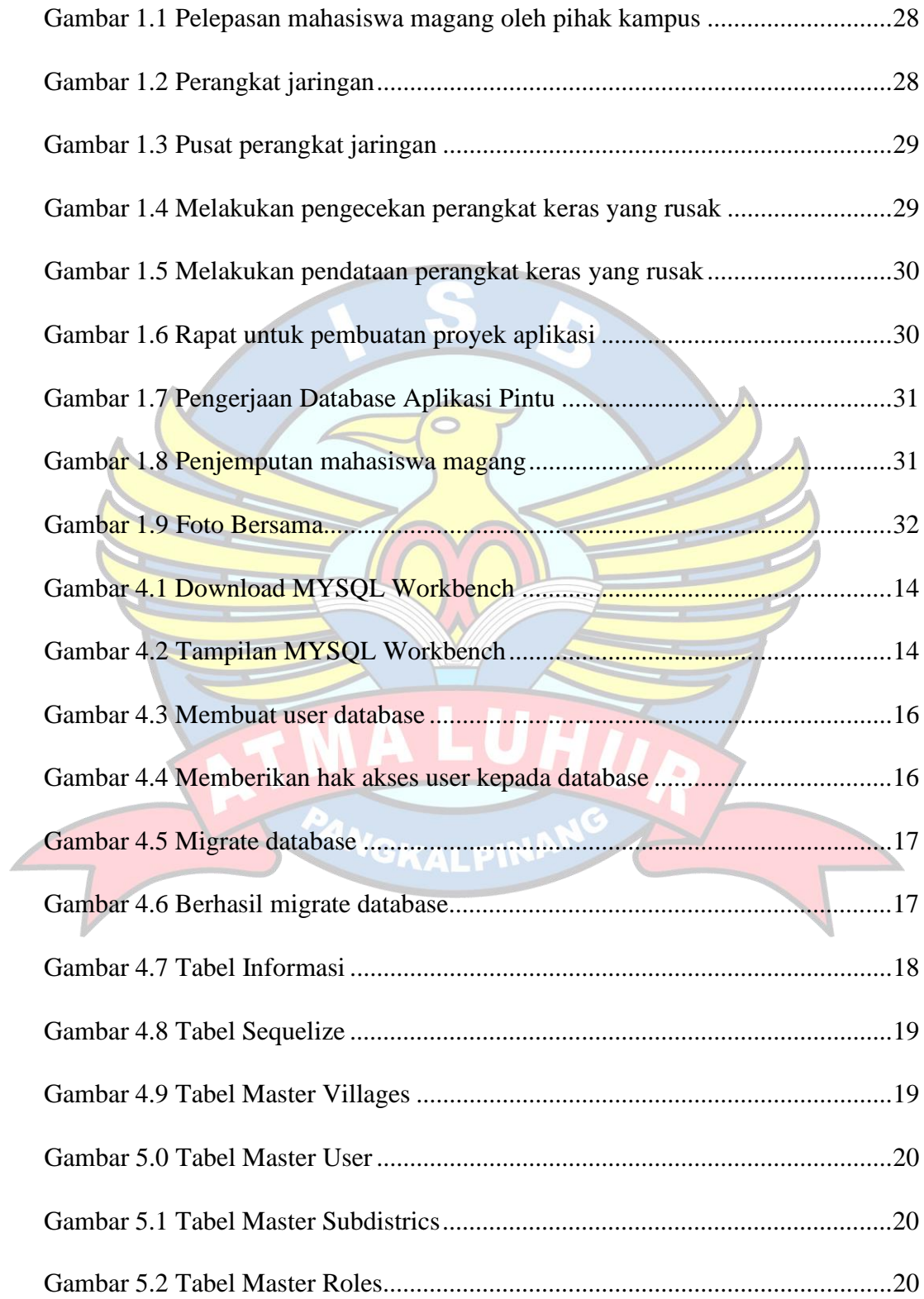

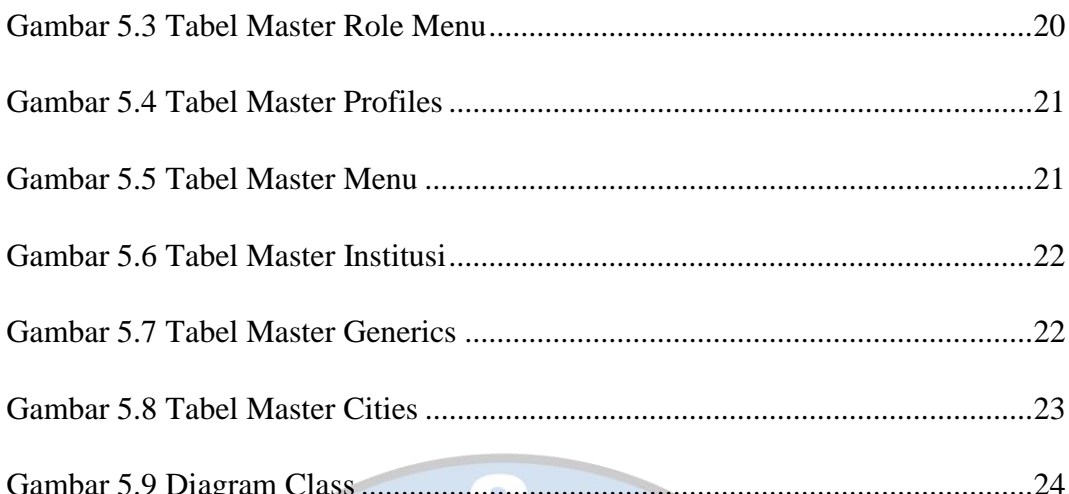

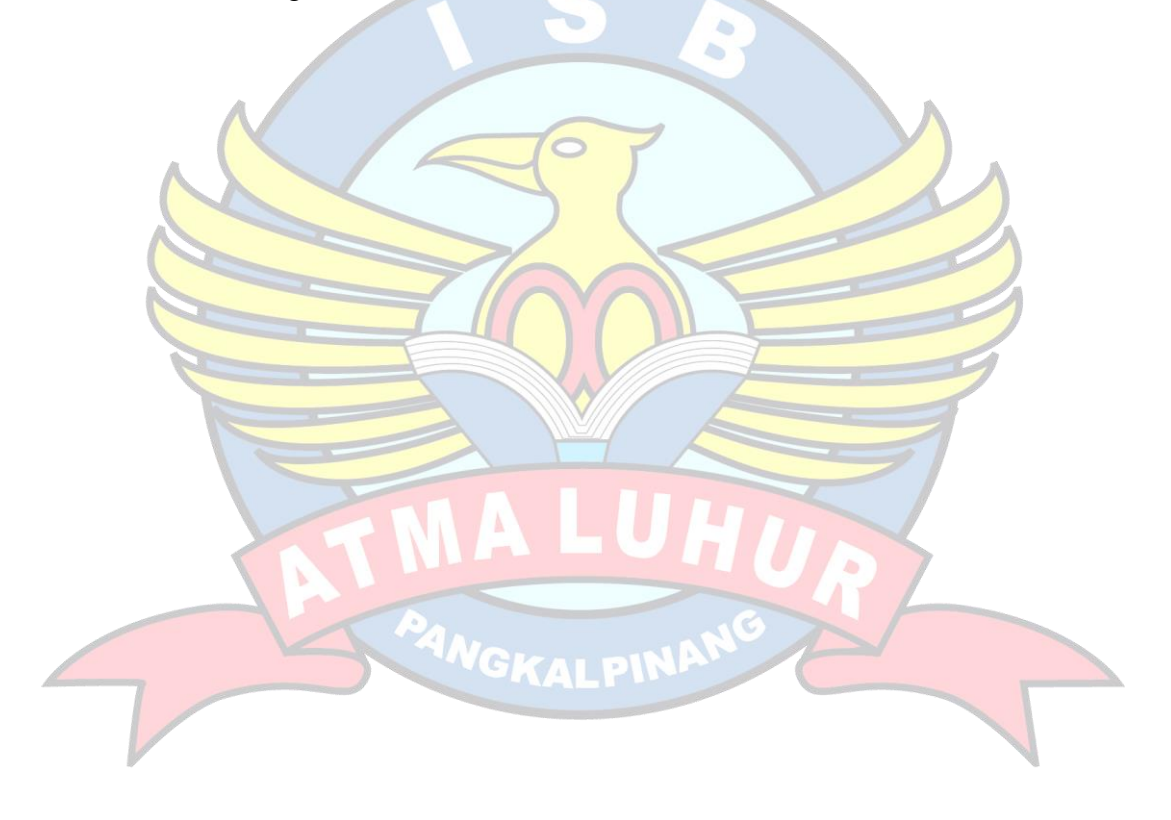